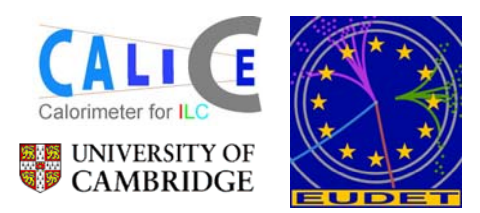

## CALICE (ECAL) / EUDET DAQ: DIF and LDA Status

## Reminder: links in the DAQ System

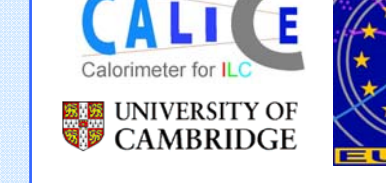

#### 1.DIF ⇔ LDA

- • synchronous, serial link with additional asynchronous pairs. 8B/10B encoded data
- •• Tuns at N\*machine clk: frequency 5..150MHz (assume 100MHz)
- •HDMI cabling and connectors

#### 2. LDA ⇔ ODR

- • Gigabit Ethernet (and TLK2501) serial protocol
- •SFP cage connector supports optical fibre
- 3.C+C ⇔ LDA
	- •• Compatible with LDA $\Leftrightarrow$  DIF interface
	- •C+C & DIF capable of stand-alone operation

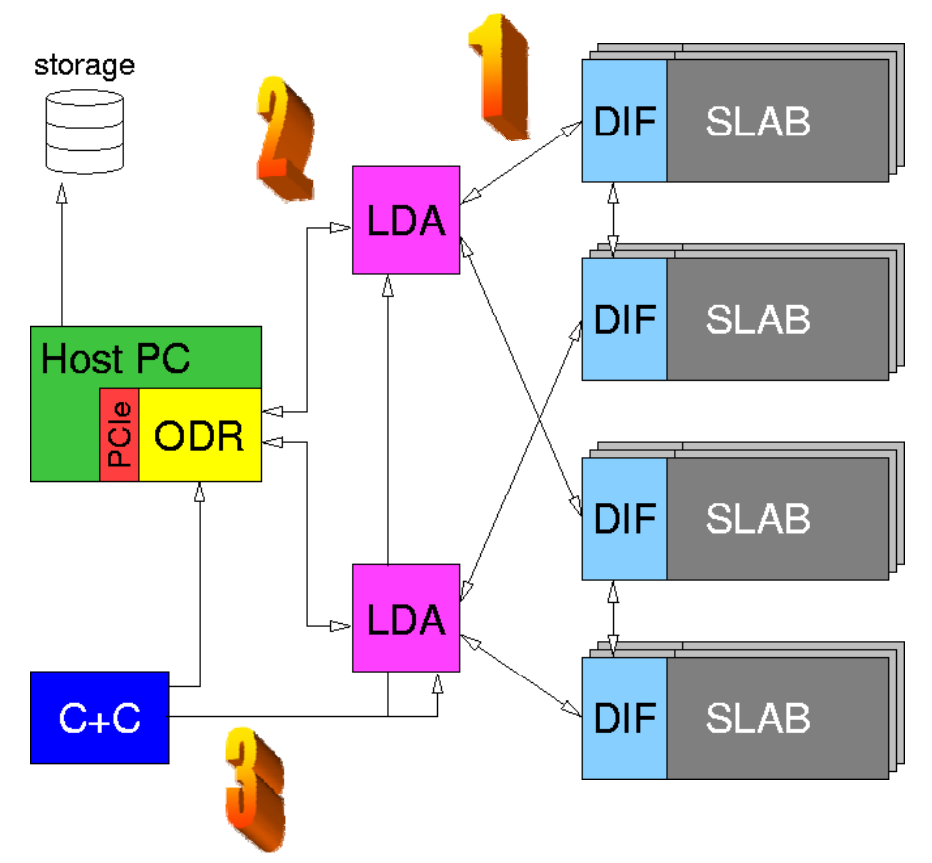

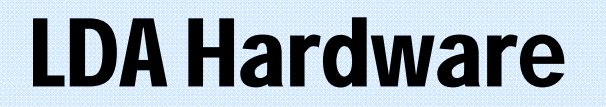

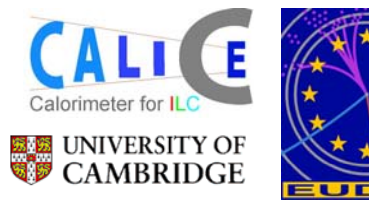

M. Kelly (Manchester)

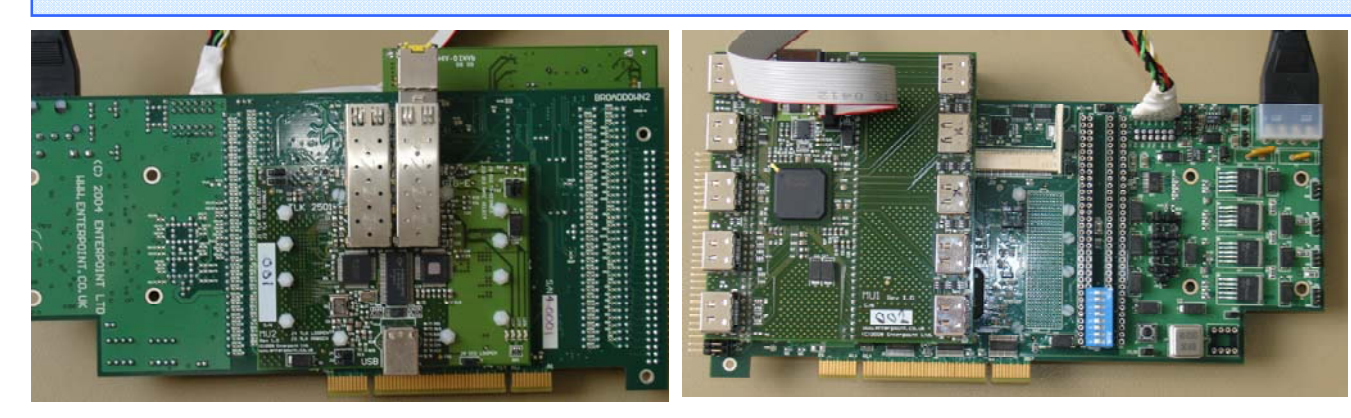

- LDA hardware: Broaddown2 baseboard with Gbit-Eth add-on and DIF links add-on
- Resolved many hardware issues
- Latest fix: terminator resistors on Gbit Eth board
- Hardware works now (!)

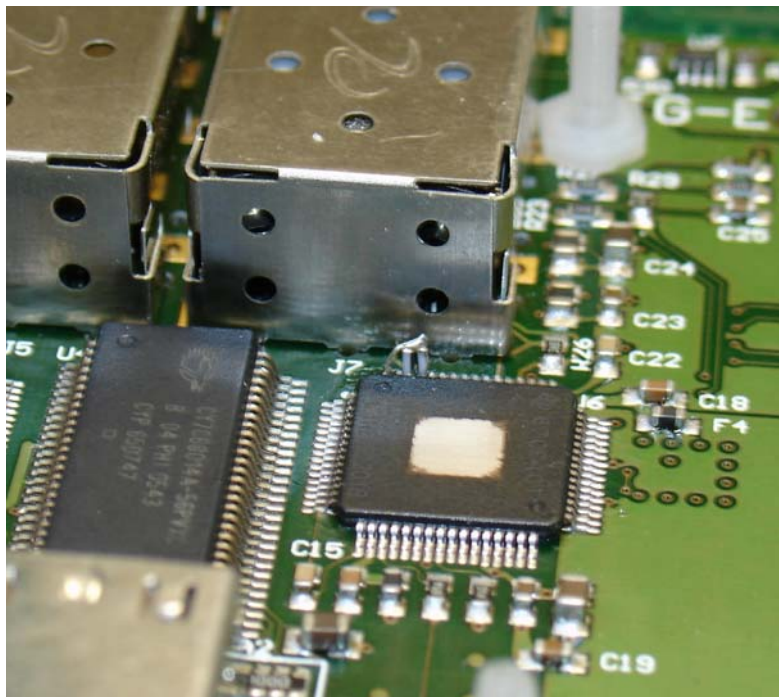

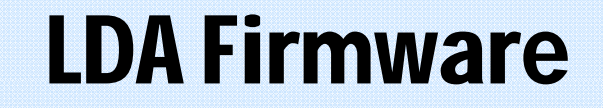

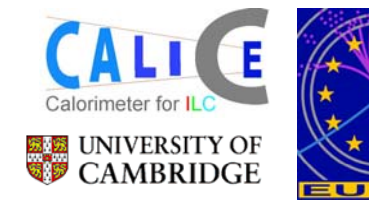

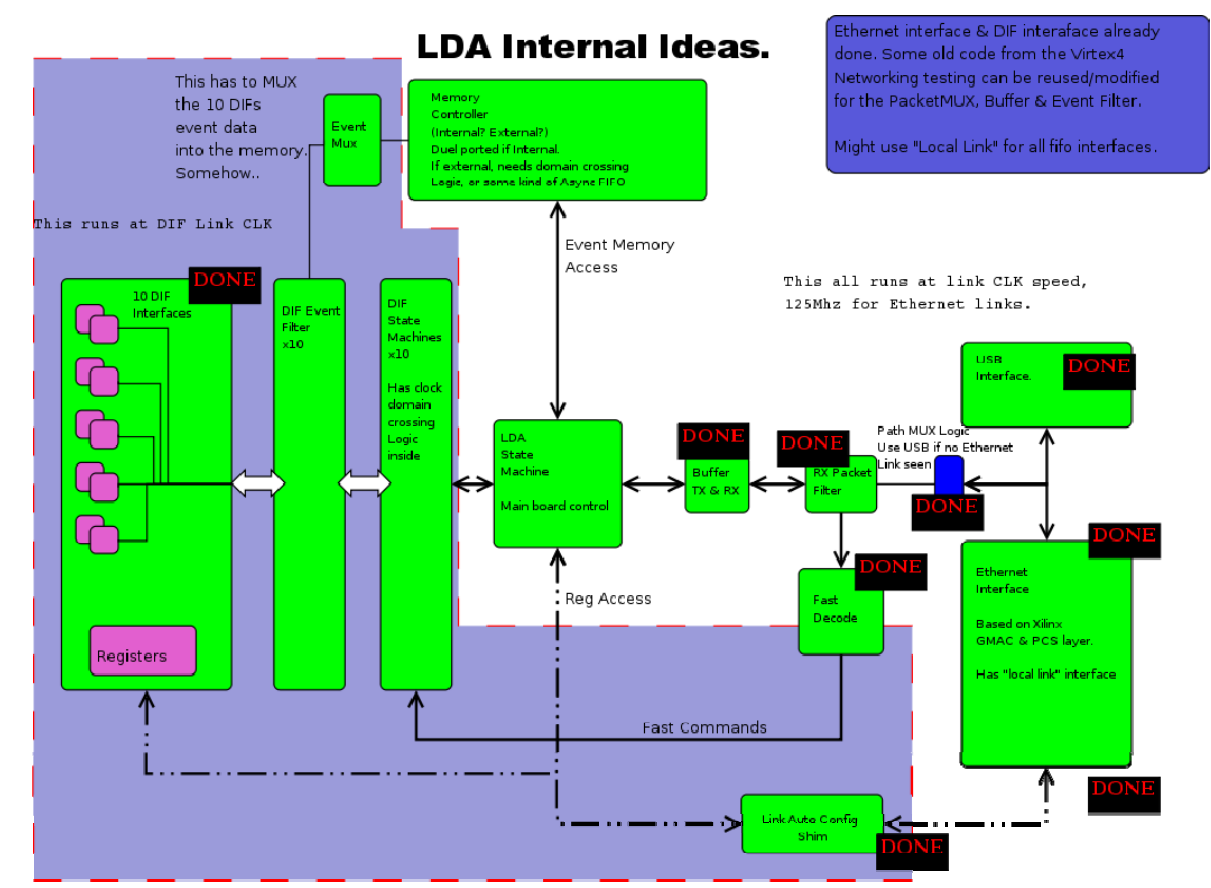

- While struggling with hardware: good firmware progress
- • Gbit Eth now up&running: auto-negotiates link and sub sequently sends packets through Ethernet switch
- • LDA-DIF interface ready, debugging (partly?) done
- • DIF-side of link firmware ready as well

Documentation available on web: http://www.hep.manchester.ac.uk/u/mpkelly/calice/lda/Calice\_LDA\_Overview.html

#### DIF, and DIF-LDA link status

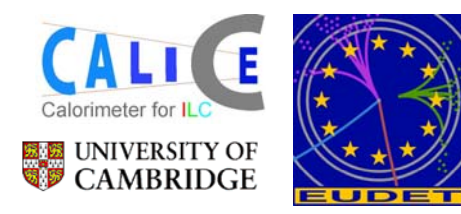

M. Goodrick, B. Hommels (Cambridge)

- $\bullet$ • 5 DIFs produced, parts available for 5 more.
- •DIF hardware is (at least partly) functional

LVDS over HDMI link test:

pseudo-LDA sends CLK & 8B/10B data @ pseudo LDA 100MHz over AC-coupled LVDS lines

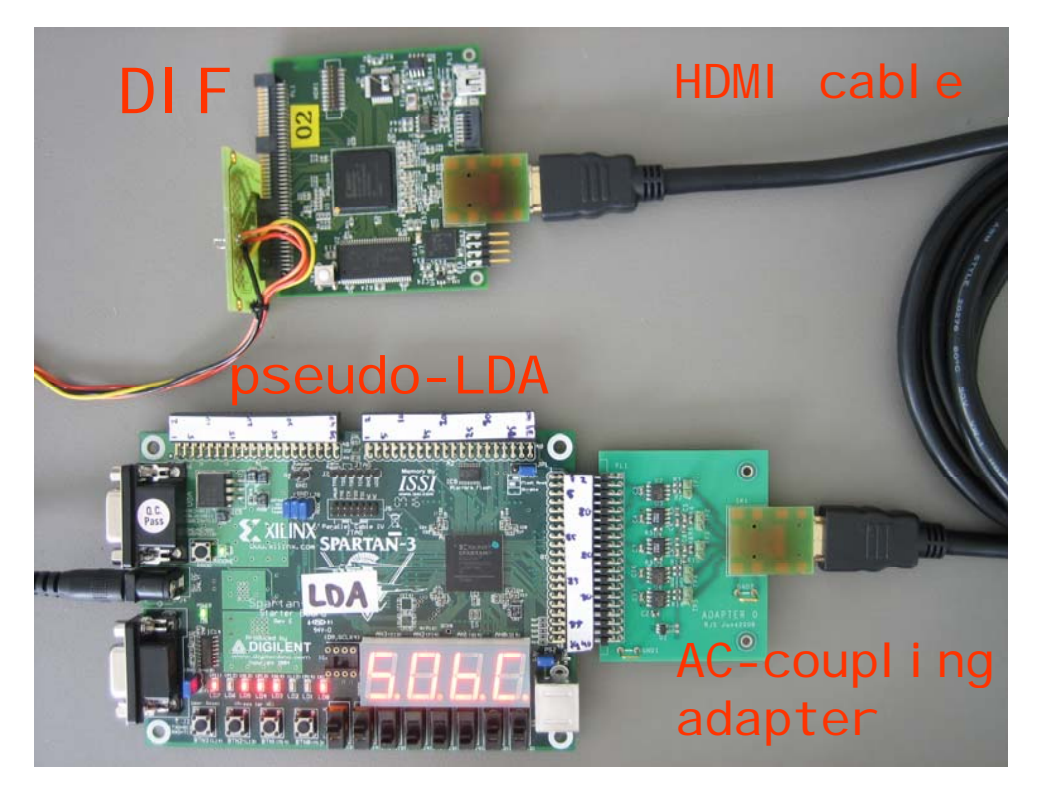

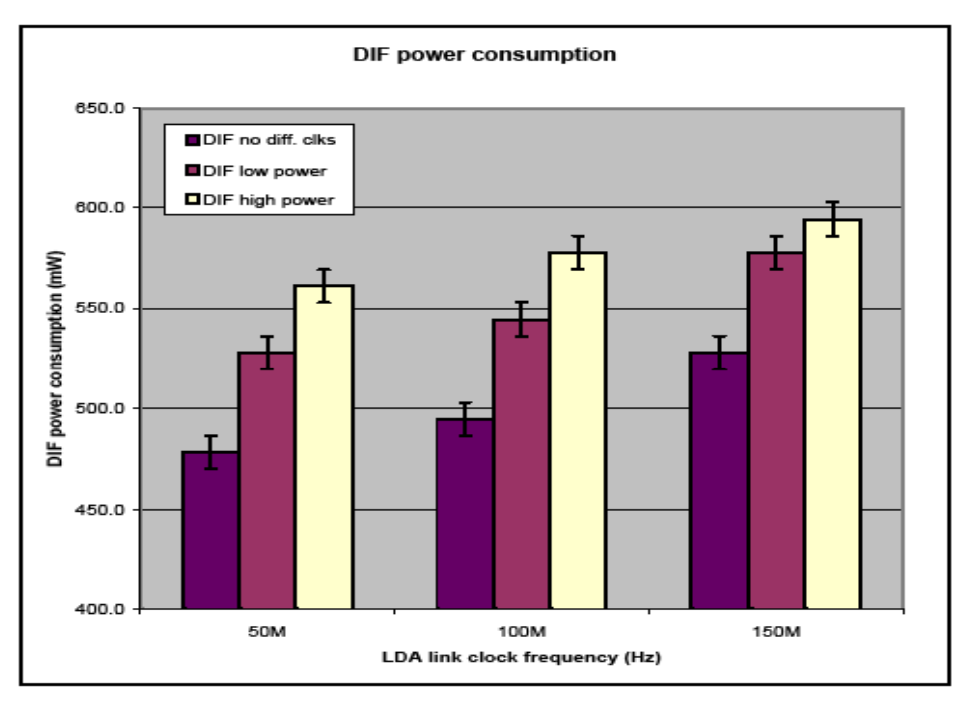

C-coupl i ng Power consumption vs. link frequency: relatively small power penalty from 50MHz=>150MHz

12-12-2008 CALICE / EUDET DAQ – DESY

## DIF-LDA link: AC-coupling

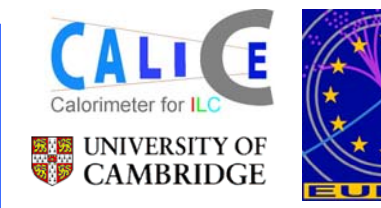

- Traditional' AC coupling is OK for clocks, but not for data.
- Long absence of transitions leads to link being 'blind' to first few bits arriving
- Solution is to use a feedback. . . . . . . . . . . . . . . . . . . . system: edge-detector or bus keeper
- Works well, but needs tuning of RC time constant w.r.t transmission frequency
- Continuous sending of idle characters might circumvent the issue altogether

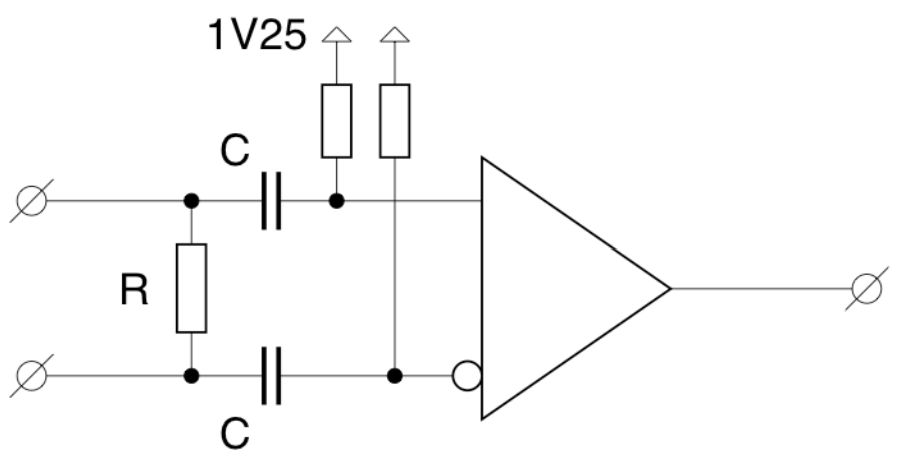

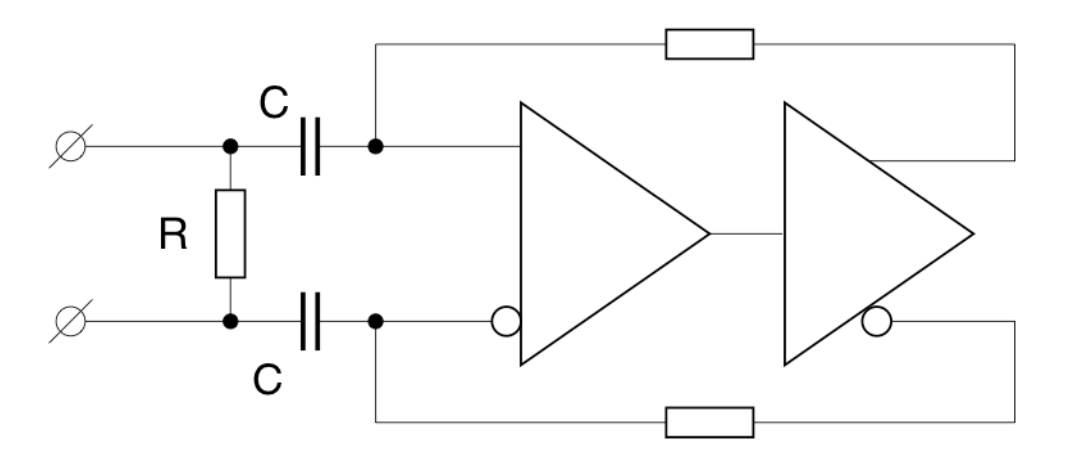

# DIF hardware: plans

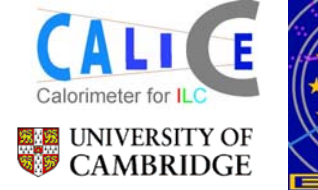

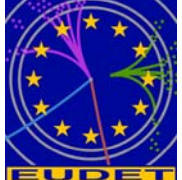

DIF re-spin for EUDET readout, should have smaller form factor.

- No external SRAM (6)
- No user connector (9)
- No reset button (10)
- No USB? (4, 8)
- SPI-flash PROM (5)
- Flash RAM for VFE config
- Include advanced AC-coupling option (2)
- Probably smaller FPGA (7)

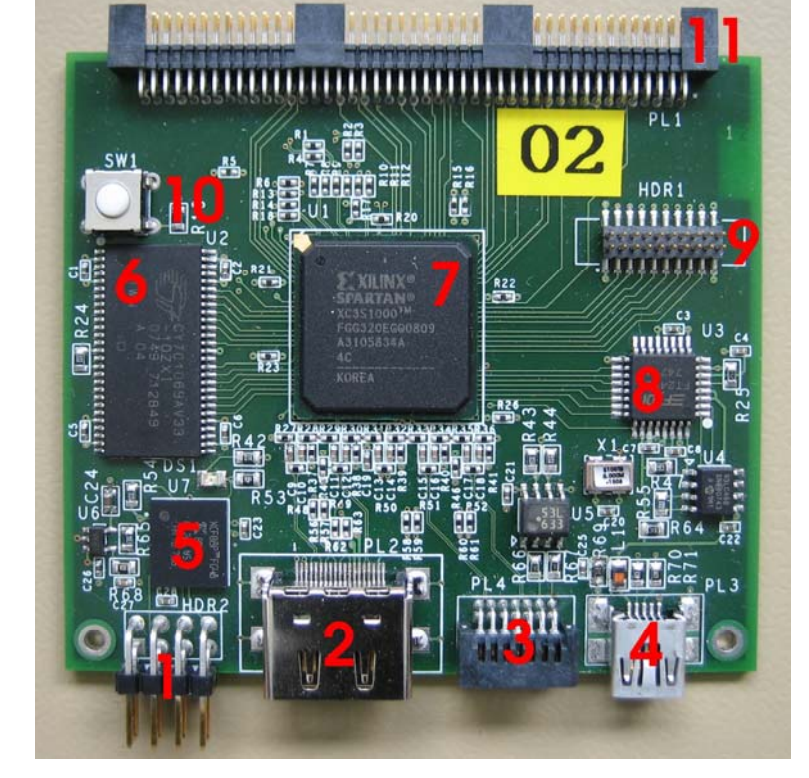

## DIF firmware status

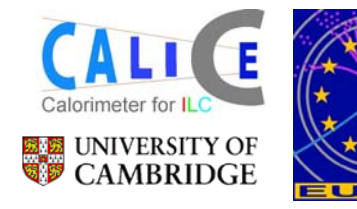

- DIF firmware test bench: Pseudo-LDA I The Real of the Cable @ 50MH with clock generation, full-duplex 8b/10b data transmission machinery
- • DIF running link firmware as development platform for DIF firmware.
- • Initial task: send pseudo-data packets for DAQ system test

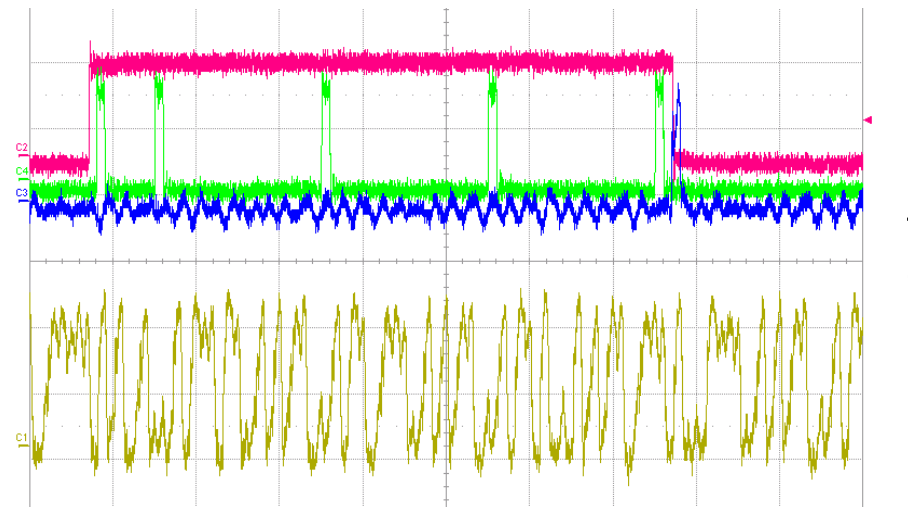

First -and very primitivedata transmission from dev. DIF to LDA

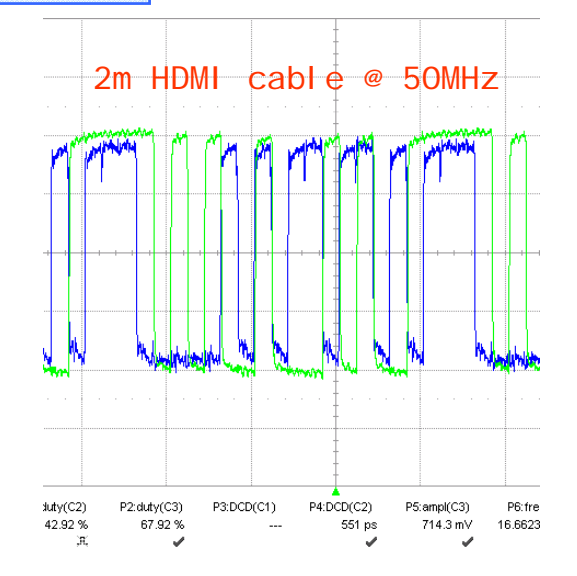

15m HDMI cable @ 50MHz

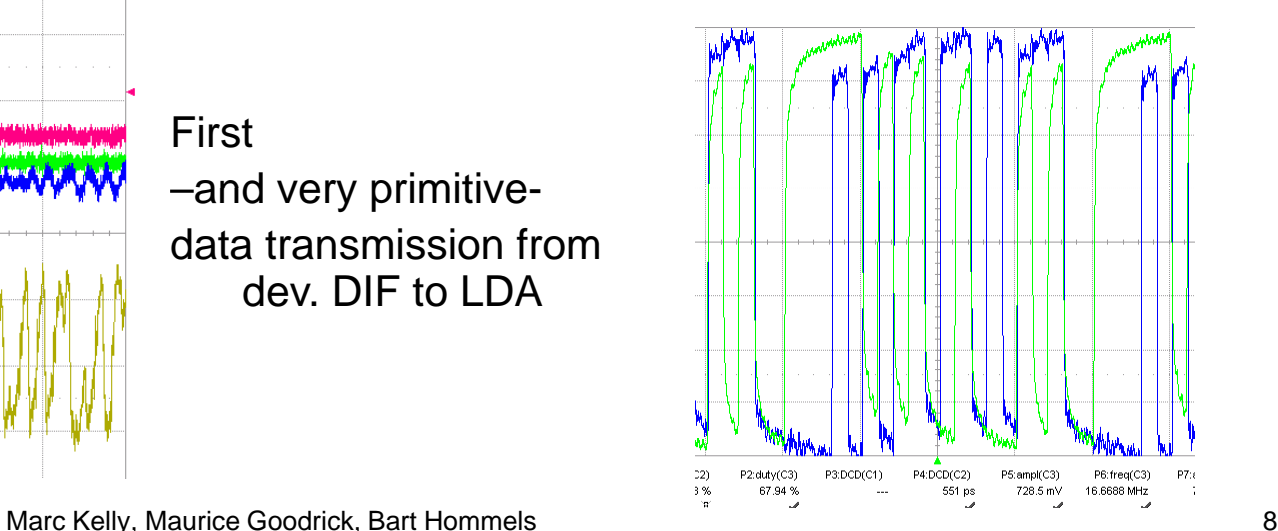

12-12-2008 CALICE / EUDET DAQ – DESY

## $\mathsf{DIF} \Leftrightarrow \mathsf{LDA}$  link protocol

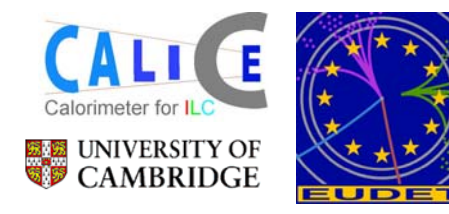

DIF  $\Leftrightarrow$  LDA protocol layer:

Mathias took initiative to start 'user guide' writeup  $\odot$ Lively exchange of emails within DIF WG resulted in draft.v7. For further details: see Mathias' talk

DIF next steps:

- ¾ Implement minimal set of DIF commands in firmware for DAQ test
- $\triangleright$  Extend firmware towards full DIF command functionality